# **Formation Supervision**

## **OPC Client/Serveur : Mod-13 - 1 jour**

#### **Public visé :**

- **•** Responsables et developpeurs informatique industrielle
- **•** Responsables et techniciens de maintenance
- **•** Responsables production
- **•** Ingénieurs et techniciens automatismes industriels

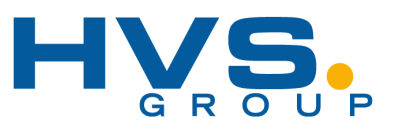

### **Pré-requis :**

**•** Il est recommandé d'avoir la connaissance d'une première approche de **PcVue**

**•** Venir avec un PC par personne avec configuration : Windows XP/Vista + Licence PCVue (Sinon prêt d'une version d'essai provisoire)

#### **Objectifs opérationnels :**

- **•** Vous familiariser avec les concepts des spécifications OPC.
- **•** Mettre en œuvre une application **PcVue** dont la communication repose sur des liaisons OPC.
- **•** Contrôler les performances de votre application en utilisant les systèmes de mesures de flux de **PcVue**.
- **•** Maîtriser les échanges de données entre **PcVue** et d'autres applications OPC.
- **•** Valider un serveur OPC pour fonctionner avec **PcVue**

#### **•** Présentation d'OPC

- **•** La fondation OPC
- **•** OPC DA
- **•** Autres spécifications OPC
- **•** Les principes techniques OPCDA COM/DCOM & XML
	- **•** Notion de Server OPC
	- **•** Notion de client, browsing
	- **•** Les modes d'échanges
	- **•** Notion d'item, Type canonique, quality, item properties
- **•** Mise en oeuvre d'OPC **•** Le Client OPC de PcVue Configuration des serveurs et paramètres - Variables OPC dans PcVue

**Programme :**

- **•** Le serveur OPC de PcVue
- **•** Mise en oeuvre de deux serveurs OPC OFS et Applicom
	- **•** Installation
		- **•** Configuration
	- **•** Construction des trames vs item abonnés (paramétrage période et bande morte)
- **•** Mise en oeuvre d'une liaison DCOM
- **•** DCOMCNFG
	- **•** Tests de déconnexion
- **•** Performance
- **•** Gestion de la redondance

**•** Outils de diagnostic, utilisation des traces, utilisation d'un serveur et d'un client de test

### **Modalités d'accès:**

- **•** Questionnaire préalable sur objectifs généraux et individuels et sur particularités handicap envoyé au Sce RH.
- **•** Convention de formation (Sce RH)
- **•** Ajustement des contenus par rapport aux besoins recueillis
- **•** Envoi des convocations stagiaires avec prérequis techniques

## **•** Un compte rendu d'évaluation est remis à chaque stagiaire

**Evaluation : •** La validation des acquis s'effectue au travers de travaux pratiques, à

#### **Modalités pédagogiques :**

- **•** Présentations théoriques
- **•** Démonstrations pratiques sur PCVue et logiciels connexes
- **•** Création d'un mini projet de supervision sur PCVue
- **•** Exercices de validation à chaque module
- **•** Documentation remise sur clé USB
- **•** Logiciel de démo PCVue
- **•** Remise d'une attestation de stage sur présence effective complète

#### **Tarifs et sessions :**

- **•** Formation Inter-entreprise : en nos locaux HVS SYSTEM
- **•** Formation Intra entreprise : sur votre site

chaque stades importants du cours.

- **•** Formation Inter-entreprise : **525 €** par personne
- **•** Formation Intra entreprise : **1 000 €** le stage + frais de déplacement
- **•** Formation Personnalisée : nous consulter

### **Accès aux Personnes en Situation de Handicap :**

Accessibilité personnalisée en fonction du questionnaire rempli par le service RH

#### **Contact :**

**HVS System** 2 Rue René Laennec, 51500 Taissy

Tél: +33(0)3 26 82 49 29 Fax: +33(0)3 26 02 00 88

formation@hvssystem.org

Les prix mentionnés dans ce document s'entendent hors taxes et peuvent être modifiés sans préavis. Seuls les prix dans la convention seront à prendre en compte.